# **La staNDARDISATION DES INDICATEURS DE SANTÉ**

La standardisation a pour objectif d'assurer la comparabilité d'indicateurs décrivant des phénomènes dans l'espace et le temps. Les phénomènes de santé étant étroitement liés à l'âge et au sexe, il est utile d'éliminer l'effet de ces différences de structure des populations étudiées.

## **Comment standardiser les données ?**

Il existe deux méthodes de standardisation, l'une dite indirecte ou méthode des taux type, l'autre dite directe ou méthode de la population type. Ces méthodes, qui ont vu le jour pour l'étude de la mortalité et la prise en compte de la structure par âge étroitement liée à l'intensité de la mortalité, sont applicables a priori à tout autre phénomène étroitement lié à l'âge, notamment la morbidité, ou à une structure autre que celle définie par l'âge (catégories socioprofessionnelles, sexe, niveaux d'étude par exemple).

<u>a shekara ta 1989, a shekara t</u>

*Pour faciliter la compréhension, les éléments ci-dessous font référence à l'étude de la mortalité et à l'élimination des effets liés à la structure par âge.*

## **• La méthode de standardisation indirecte (taux-type)**

L'indicateur obtenu est un indice comparatif de mortalité (ICM). C'est le rapport du nombre de décès observés dans le territoire au nombre de décès qui seraient survenus si les taux de mortalité par âge dans le territoire étaient identiques aux taux de référence (en général, les taux nationaux ou régionaux). Les ICM permettent de comparer la mortalité d'une population par référence à la mortalité de la population ayant fourni les taux types.

La méthode des taux types, ou mortalité-type, consiste à appliquer à une population, âge par âge, les taux de mortalité par âge observés dans la population de référence<sup>1</sup>. Les ICM sont analysés en référence à une valeur de 100 et la hauteur d'intensité est relative à 100.

Pour cet indicateur, si la mortalité observée (au numérateur) est supérieure à la mortalité attendue (au dénominateur), la valeur de l'ICM est supérieure à 100 et, sous réserve de significativité statistique, il est possible de conclure à une surmortalité dans le territoire observé par rapport au territoire de référence. Dans le cas inverse, l'ICM est inférieur à 100 et correspond à une situation de sous-mortalité, toujours sous réserve de significativité statistique.

Cette méthode est utile lorsque les décès classés selon l'âge ne sont pas disponibles pour les populations à comparer. Il suffit en effet de disposer du nombre global de décès et de la structure par âge de la ou des populations à comparer. Elle trouve plus souvent son utilité lorsque les faibles effectifs de décès sont soumis au risque de fluctuation.

L'utilisation de cet indicateur est réservée à la comparaison d'un territoire au regard de la mortalité de référence. Les ICM ne permettent pas de comparer à la fois plusieurs territoires et la mortalité des hommes à celle des femmes par exemple, l'évolution dans le temps ni la mortalité inhérente à plusieurs causes de décès. Dans SCORE-Santé, cette méthode est appliquée à la mortalité générale, prématurée, par cause. La mortalité de référence est celle de la France hexagonale pour le phénomène étudié.

## **• La méthode de standardisation directe (population-type)**

La méthode de la population-type consiste à appliquer à une population de structure par âge donnée appelée population-type, des taux de mortalité par âge observés dans une autre ou d'autres populations. L'indicateur obtenu est un taux comparatif ou taux standardisé de mortalité (TCM ou TSM). Les TSM permettent de comparer la mortalité de plusieurs territoires, de plusieurs périodes, de plusieurs phénomènes (causes de mortalité ou mortalité et ALD par exemple). Ils permettent également de comparer la mortalité des hommes et des femmes<sup>2</sup>.

La condition pour établir des indicateurs comparables est de recourir à la même structure par âge de référence mais aussi d'utiliser la même méthodologie de calcul des taux par âge (définition des classes d'âges, période d'observation des décès, population de calcul des taux par âge) dans chacune des situations étudiées. Des tests de significativité statistiques peuvent également être appliqués pour assurer la comparabilité des taux.

2 Lorsque la standardisation porte à la fois sur le sexe et l'âge, choix réalisé lorsque l'on veut par exemple comparer des territoires faiblement peuplés et où l'on calcule alors un TSM deux sexes, la comparaison porte sur les territoires, les années et les pathologies mais pas sur les hommes et les femmes.

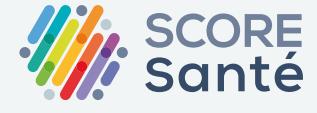

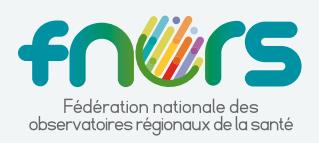

<sup>1</sup> Formule de calcul page 2.

Cette méthode nécessite de mobiliser un certain nombre de données : décès et population classés par groupe d'âge pour le calcul des taux, population de référence classée par âge. La robustesse de l'indicateur est liée à celle des taux par âge.

Par ailleurs, cette méthode a pour résultat une mesure de l'intensité du phénomène. Cette intensité est imparfaite car influencée par la structure par âge de la population de référence. Plus cette structure est jeune, plus la mortalité des jeunes aura un poids important, plus la structure est âgée, plus le poids des décès aux âges élevés sera élevé. Aussi, lorsque l'on souhaite obtenir un indicateur au plus près de l'intensité de la mortalité étudiée, il faut chercher à utiliser une population de référence la plus proche de la ou des populations étudiées. La comparabilité des indicateurs entre eux nécessite une même population de référence.

Le graphique ci-dessous montre l'effet de la population de référence sur l'intensité du taux standardisé. La population de la France entière (hors Mayotte) au RP 2018 est un peu plus vieille que celle de la Population Standard Européenne (PSE) 2013 (6,1 % de personnes de 80 ans et plus dans la population RP 2018 versus 5,0 % dans la PSE 2013, par exemple), ce qui a un impact réel sur les taux de mortalité, les décès survenant principalement aux âges avancés de la vie.

**Comparaison des taux standardisés de mortalité (TSM) générale par sexe (pour 100 000) de la France hexagonale, selon la population de référence utilisée dans le calcul**

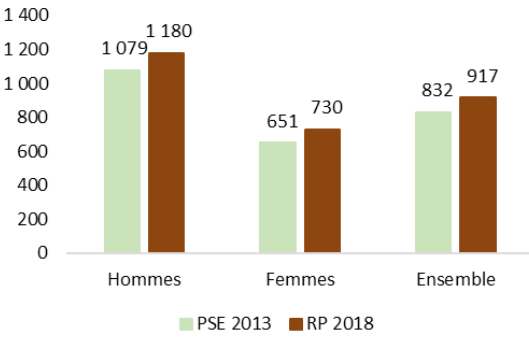

Sources : SCORE-Santé ; Inserm-CépiDc, Insee, Eurostat - Exploitation Fnors

Formules de calcul pour la mortalité tous âges :

Indice comparatif de mortalité

ICM = 
$$
\frac{D_{(1-20)}}{D\acute{e}c\grave{e}s\,\,atendus_{(1-20)}}*100
$$

 $O<sub>II</sub>$ 

*Décès attendus* (1-20) =  $\sum_{i=1}^{20} \frac{Di_i}{N_L} * N_i$ 

20 : le nombre de classes d'âge considérées. Les classes d'âge prises en compte sont les suivantes : moins de 1 an. 1-4 ans. 5-9 ans. .... 85-89 ans. 90 ans ou plus, soit un total de 20 classes d'âge.

i : étendue de la classe d'âge considérée

 $D_{(1\text{-}20)}$ : nombre annuel moyen de décès observés dans la population du territoire

D'<sub>i</sub> : nombre annuel moyen de décès de la classe d'âge i de la population de référence

N'i: population movenne de la classe d'âge i de la population de référence

Ni : population movenne de la classe d'âge i du territoire étudié

#### $\blacksquare$ Taux comparatif ou taux standardisé de mortalité

Où:

### Taux standardisé de mortalité =  $\sum_{i=1}^{20} P_i \frac{D_i}{N} * 100000$

20 : le nombre de classes d'âge considérées. Les classes d'âge prises en compte sont les suivantes : moins de 1 an, 1-4 ans, 5-9 ans, ..., 85-89 ans, 90 ans ou plus, soit un total de 20 classes d'âge

> **[www.scoresante.org](https://www.scoresante.org/) [score@fnors.org](mailto:score%40fnors.org?subject=)**

i : étendue de la classe d'âge considérée

Pi : part de la classe d'âge i dans la population de référence (population de la classe d'âge i / population tous âges)

- D<sub>i</sub> : nombre annuel moyen de décès de la classe d'âge i
- N<sub>i</sub> : population moyenne de la classe d'âge i

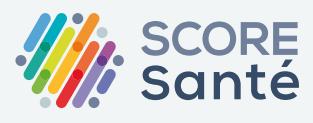

Dans SCORE-Santé, cette méthode est appliquée aux décès et aux admissions en ALD ; deux populations de référence sont disponibles :

- Population de la France entière (hors Mayotte) au recensement de population (RP) 2018 (deux sexes) ;
- Population standard Europe 2013 (deux sexes) publiée par Eurostat.

De plus, la population de référence utilisée pour la standardisation dans SCORE-Santé n'est pas figée dans le temps mais évolue. Actuellement c'est la population de la France entière (hors Mayotte) au RP 2018 qui est utilisée ; avant cela, la population de référence était celle au RP de 2006. À chaque changement de population de référence, l'ensemble des indicateurs concerné est recalculé.

Les indicateurs relatifs aux séjours hospitaliers présentés dans SCORE-Santé sont actuellement produits par la Drees ; les populations de référence utilisées pour le calcul des taux standardisés d'hospitalisation sont des estimations localisées de population de 1990 et 2006.

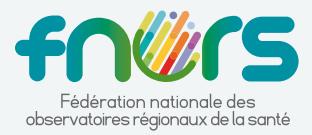

# **Illustration de l'effet de la structure par âge de la population de référence sur les TSM**

L'effet de la structure de référence sur l'intensité des TSM est plus important sur la période récente que sur les périodes anciennes. L'écart varie de 7 % à 12 % ; il est plus marqué chez les femmes.

La comparaison de l'écart entre les deux TSM pour les régions Nouvelle-Aquitaine, fortement vieillie et Hauts-de-France, faiblement vieillie, montre une accentuation de l'écart avec la progression du vieillissement.

Comparaison de l'évolution des taux standardisés de mortalité (TSM) générale par sexe de la France hexagonale entre 1979-1981 **et 2015-2017, selon la population de référence utilisée pour la standardisation (pour 100 000)**

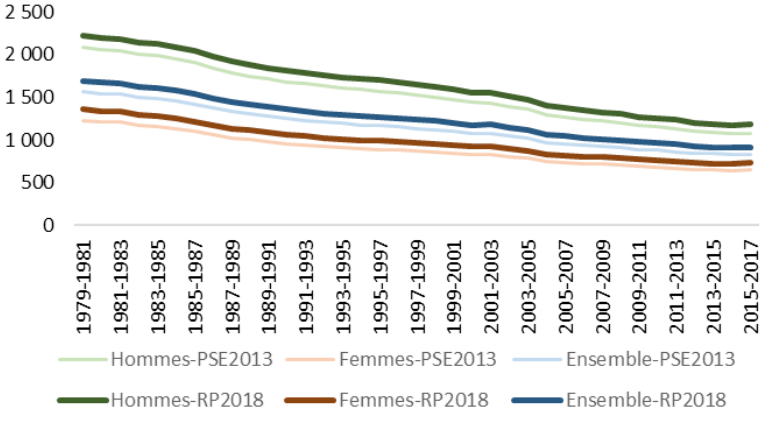

Sources : SCORE-Santé ; Inserm-CépiDc, Insee, Eurostat - Exploitation Fnors

Évolution de l'écart entre les taux standardisés de mortalité (TSM) générale par sexe de France hexagonale entre 1979-1981 **et 2015-2017, selon la population de référence utilisée pour la standardisation (en %)**

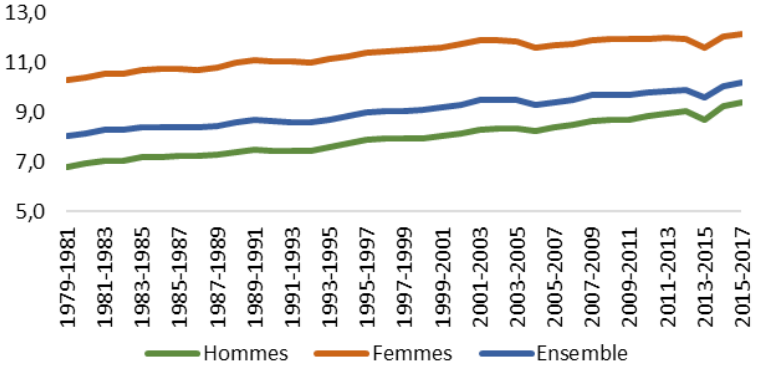

Sources : SCORE-Santé ; Inserm-CépiDc, Insee, Eurostat - Exploitation Fnors

Évolution de l'écart entre les taux standardisés de mortalité (TSM) générale deux sexes, selon la population de référence utilisée pour la **standardisation de 1979-1981 à 2015-2017, pour les régions Nouvelle-Aquitaine et Hauts-de-France (en %)**

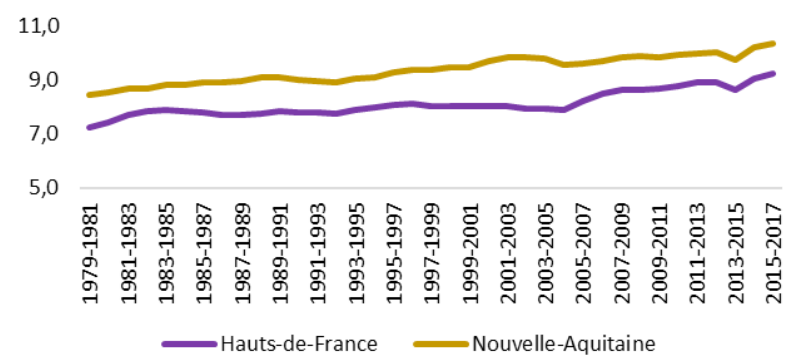

Sources : SCORE-Santé ; Inserm-CépiDc, Insee, Eurostat - Exploitation Fnors

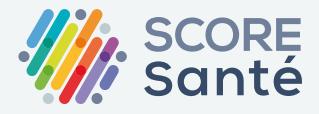

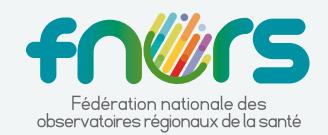

**[www.scoresante.org](https://www.scoresante.org/) [score@fnors.org](mailto:score%40fnors.org?subject=)**

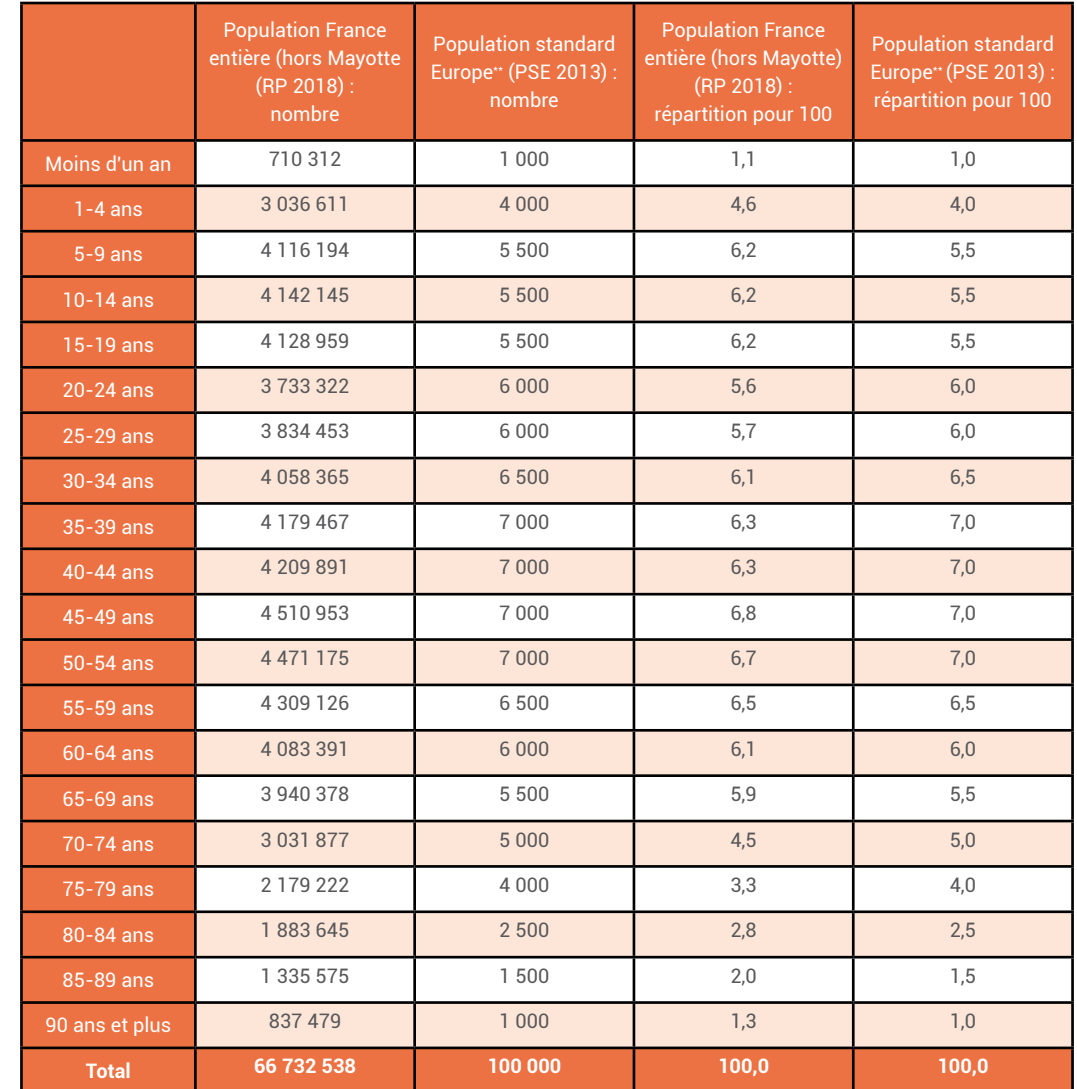

# **Populations de référence utilisées pour le calcul des taux standardisés\* sur SCORE-Santé**

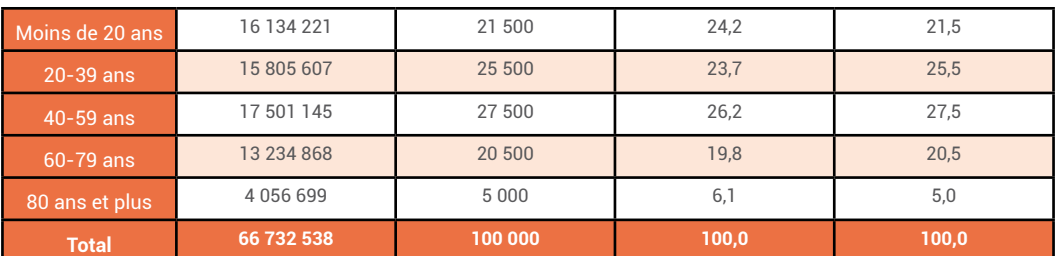

Sources : Insee, Eurostat - Exploitation Fnors

\* de mortalité, d'admission en ALD

\*\* la population de référence Europe 2013 est une population fictive, non observée, construite pour la standardisation.

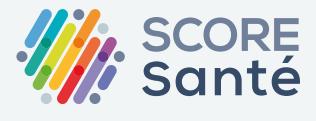

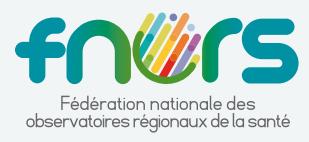